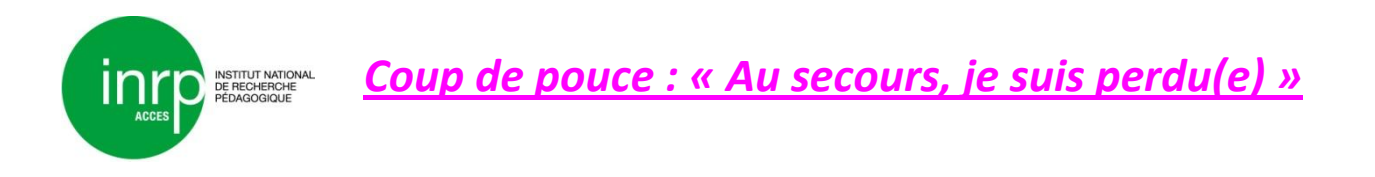

 Attention à l'échelle du document, c'est une échelle inhabituelle qui permet de placer des éléments très différents dans un même graphe.

Voici le même document avec plus d'informations sur cette échelle.

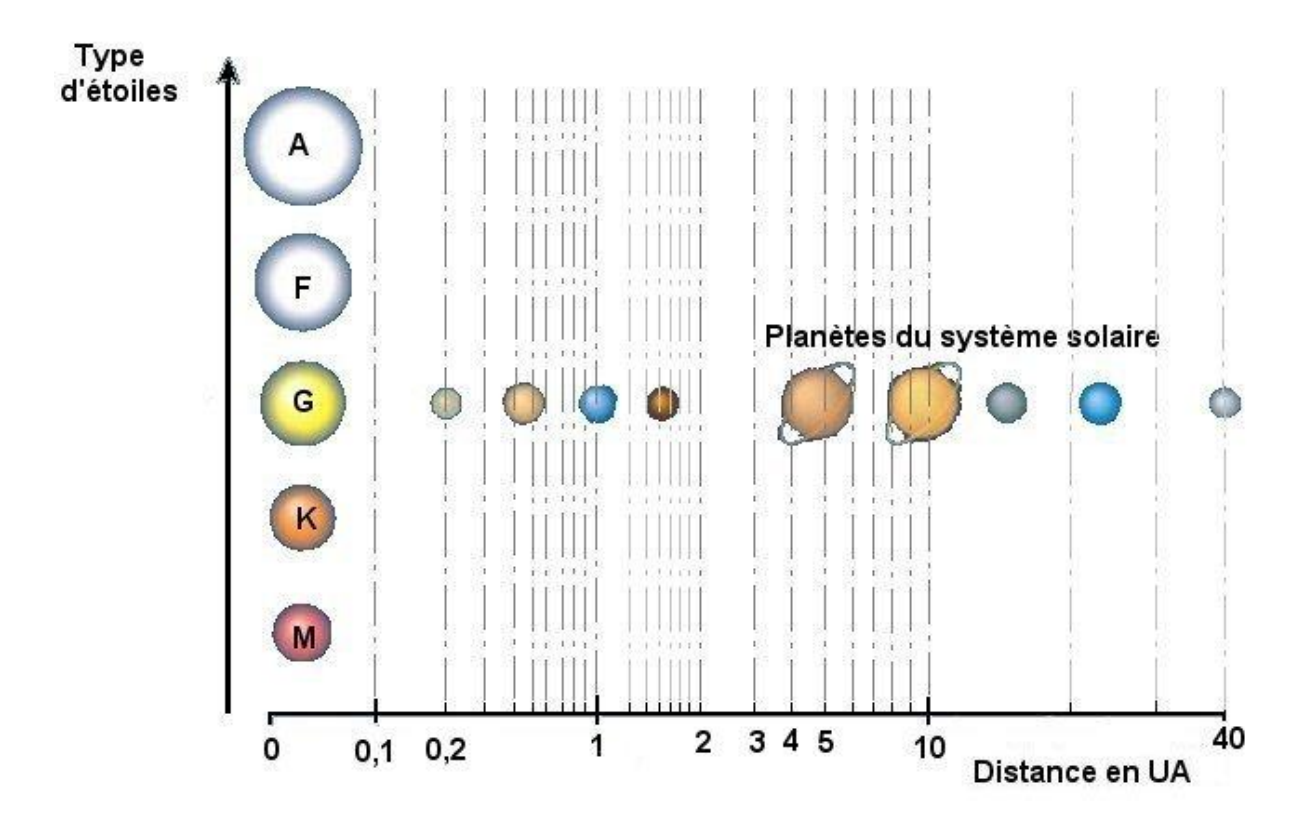